# **Big Piggy Bonus**

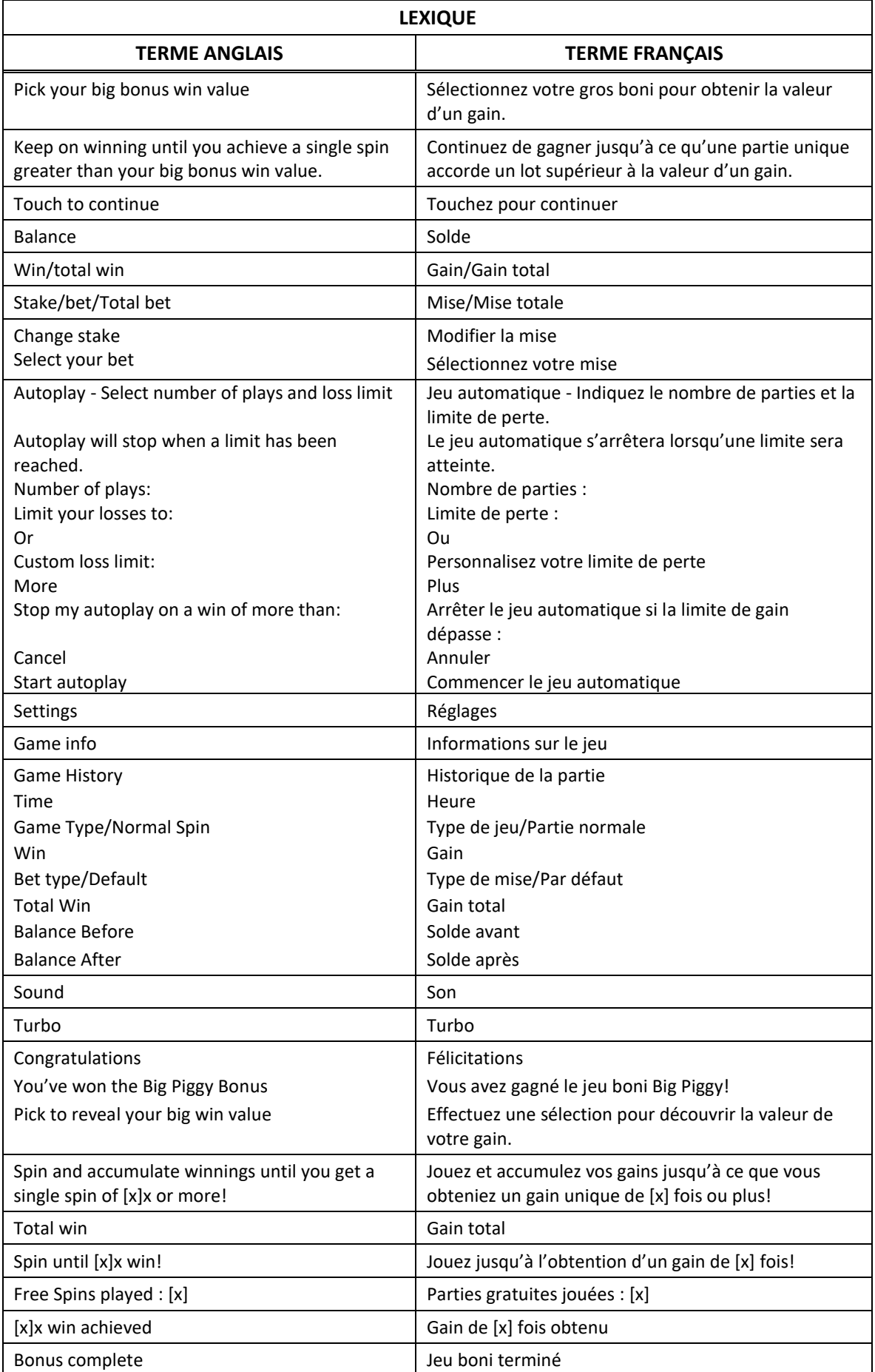

\* Certains boutons, afficheurs ou fonctionnalités pourraient ne pas apparaître.

### **Comment jouer**

 Obtenez trois, quatre, cinq ou six symboles identiques sur des cylindres adjacents, sur une ligne de paiement active, à partir du cylindre à l'extrême gauche pour gagner un lot.

### **Table de paiement**

- Consultez les écrans d'aide pour voir une représentation graphique de la table de paiement.
- Obtenez trois, quatre, cinq ou six symboles identiques sur des cylindres adjacents, sur une ligne active, à partir du cylindre à l'extrême gauche pour gagner un lot.

### **Lignes de paiement**

- Toutes les parties comportent 50 lignes de paiement.
- Les combinaisons gagnantes peuvent se former sur une, plusieurs ou toutes les lignes.
- Seul le lot le plus élevé de chaque combinaison gagnante est accordé.
- Les symboles des combinaisons gagnantes doivent s'aligner de gauche à droite.
- Les gains obtenus pour des combinaisons de symboles différentes sont additionnés.

## **Symbole frimé**

- Le symbole frimé remplace tous les symboles, à l'exception du symbole boni dispersé.
- Le symbole frimé peut apparaître sur n'importe quel cylindre du jeu principal, et sur les cylindres 2, 3, 4, 5 et 6 du jeu boni Free Spins.
- Durant le jeu boni Free Spins, tous les symboles frimés apparaissant sur les cylindres se verrouillent jusqu'à la fin du jeu boni.

#### **Jeu boni Free Spins**

- Trois symboles bonis dispersés ou plus apparaissant sur les cylindres déclenchent le jeu boni Free Spins.
- Une sélection de jeu boni est offerte. Chaque symbole dispersé sur les cylindres se transforme en un symbole de sélection
- Chaque symbole de sélection dévoile un multiplicateur (par exemple, ).
- La valeur du multiplicateur détermine le seuil auquel les parties gratuites prendront fin.
- La valeur du multiplicateur peut être de 20, 25, 30, 50 ou 100.
- La probabilité d'obtenir chaque multiplicateur n'est pas forcément proportionnelle au nombre d'options offertes.
- Lorsqu'un multiplicateur a été sélectionné, le jeu boni Free Spins commence.
- Les parties gratuites se poursuivent jusqu'à ce qu'un gain soit supérieur ou égal à la valeur sélectionnée.
- Durant les parties gratuites, les symboles frimés apparaissant sur les cylindres se verrouillent et demeurent sur les cylindres jusqu'à la fin du jeu boni Free Spins.

#### **Jeu boni Spin Chance**

- Le jeu boni Spin Chance est offert automatiquement lorsque votre solde en crédits est insuffisant pour jouer une autre partie, mais qu'il est supérieur à zéro.
- Le jeu boni Spin Chance vous permet de mettre en jeu vos crédits restants pour tenter de remporter assez de crédits pour jouer une autre partie avec la mise en vigueur.
- Pour jouer au jeu boni Spin Chance, appuyez sur le bouton PLAY pour que le pointeur s'active sur le compteur.
- Vous pouvez appuyer sur No Thanks pour quitter le jeu Spin Chance et garder vos crédits restants.
- Si le pointeur s'immobilise sur le secteur vert, une partie avec la mise en vigueur est accordée et elle est jouée automatiquement.
- Si le pointeur s'immobilise sur le secteur rouge, vous perdez vos crédits restants et vous retournez au jeu principal.
- La taille des segments vert et rouge est proportionnelle au montant des crédits et de la mise en vigueur. La probabilité de gagner la partie est déterminée par ce ratio.

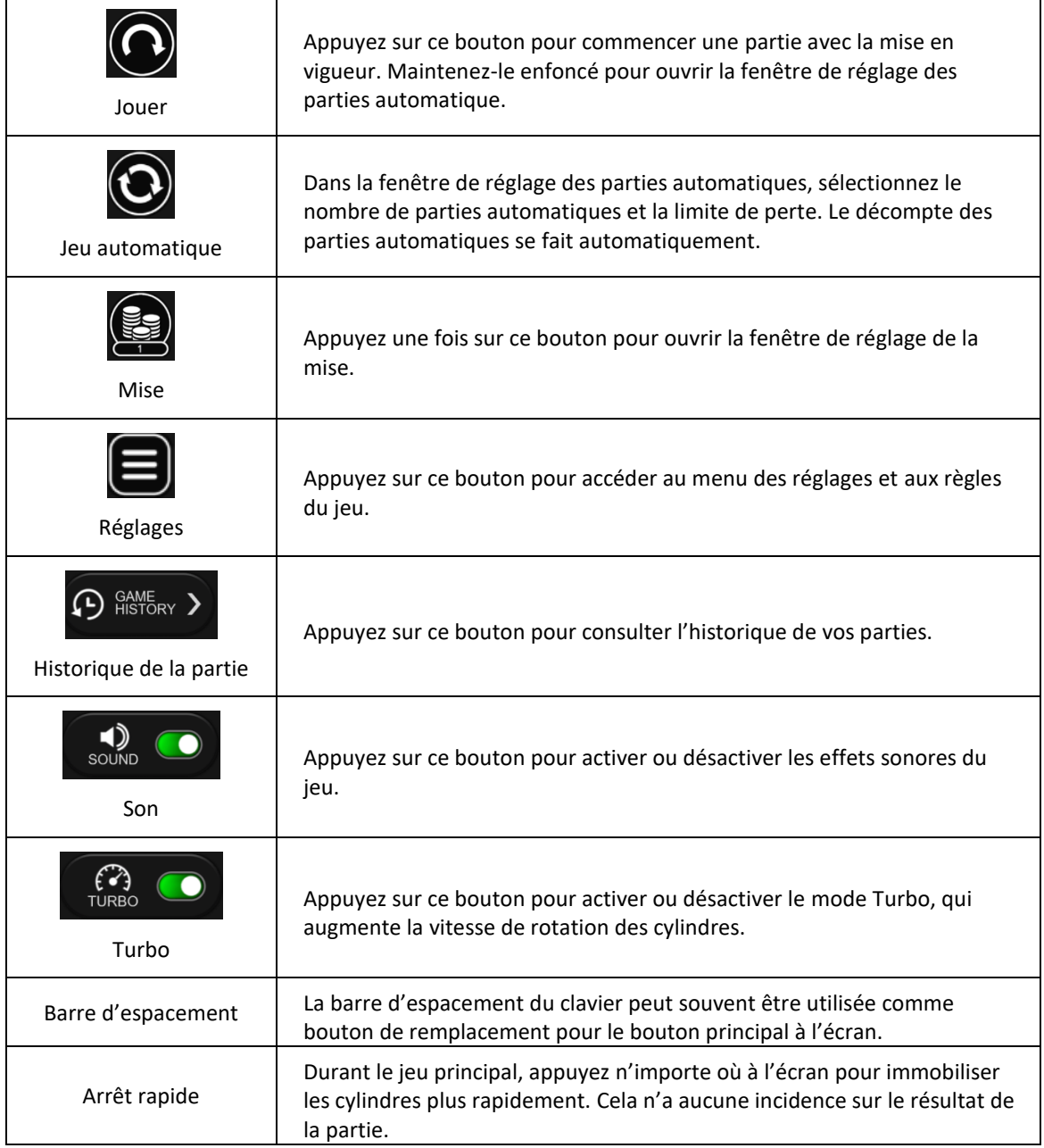

## **Information générale**

#### **Reprise du jeu en cas de panne**

 Lors d'un bris de communication inattendu ou d'un arrêt du jeu, la partie reprendra à l'état du dernier enregistrement.

#### **Information sur la mise**

- La mise minimale est de 0,20 \$ par partie.
- La mise maximale est de 20,00 \$ par partie

#### **Information sur les paiements**

- La probabilité d'obtenir un résultat particulier est toujours constante. Le gain maximal qu'il est possible d'obtenir en une seule partie est plafonné à 250 000 \$, excluant les gros lots. Il pourrait ne pas être possible d'atteindre cette limite en une seule partie selon la configuration de la mise.
- Le taux de retour au joueur de ce jeu est de 95,00 %.
- Le taux de retour correspond au taux de retour théorique du jeu calculé sur un très grand nombre de parties jouées par plusieurs joueurs sur une longue période et il a été calculé par un laboratoire d'essais indépendant, conformément aux règlements en vigueur.
- Le résultat du jeu est déterminé à l'avance.
- Vos choix n'ont aucune incidence sur le résultat de la partie, à moins d'indication contraire.
- Les gains sont payés conformément à la table de paiement, disponible dans les écrans d'aide du jeu.
- Toute défectuosité annule jeux et paiements.
- Toute partie en cours depuis plus de 35 jours sera annulée, et la mise correspondante sera remboursée.